Mobipocket Reader for

Franklin Mobi Reader

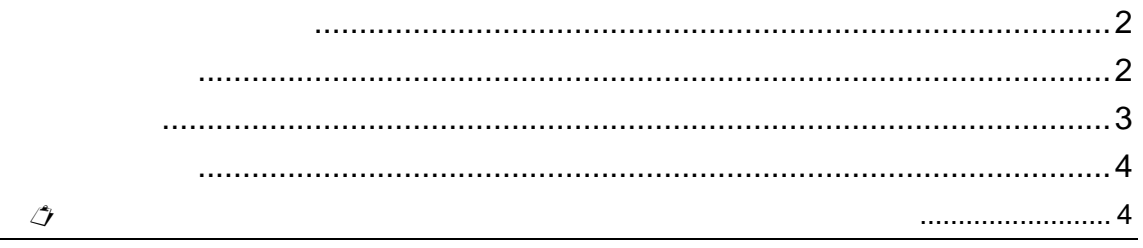

 $\circ$  2007

DB-J CD-ROM にいます。

– A Christmas Carol by Charles Dickens, Franklin Electronic Publishers, Inc.

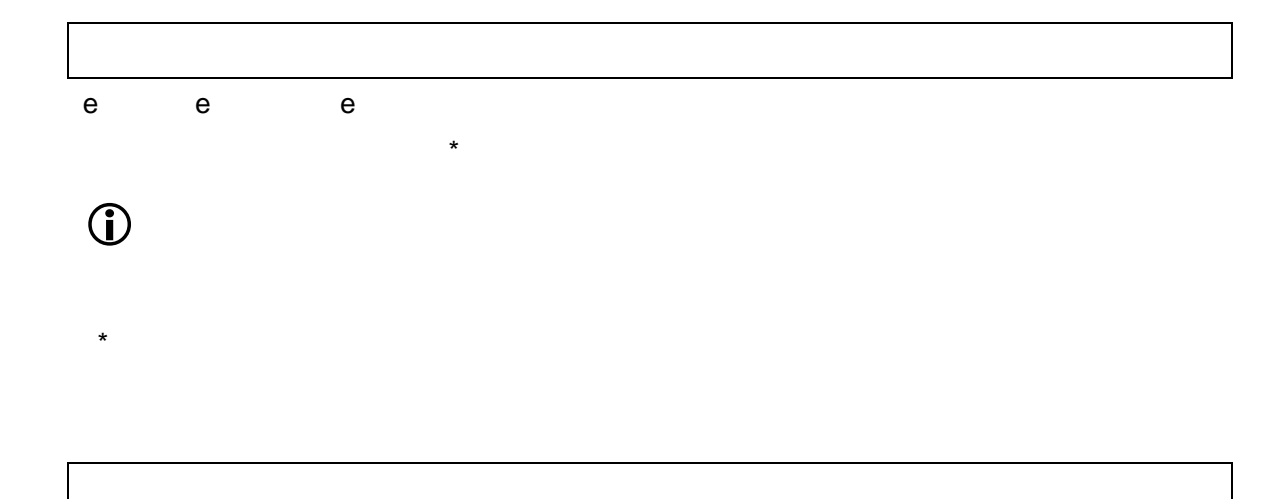

Mobi Reader Ver. 5.1 DB-J CD-ROM

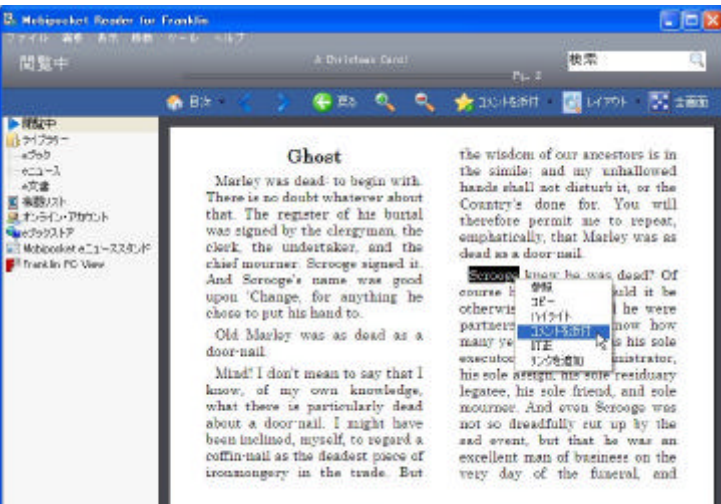

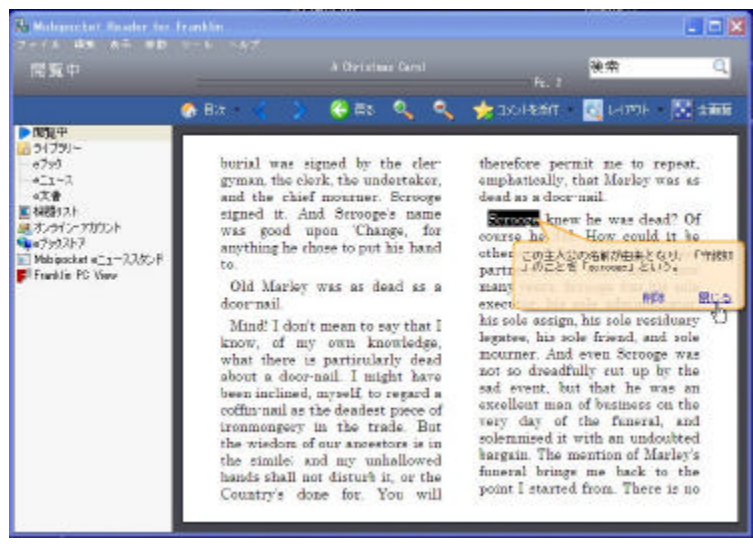

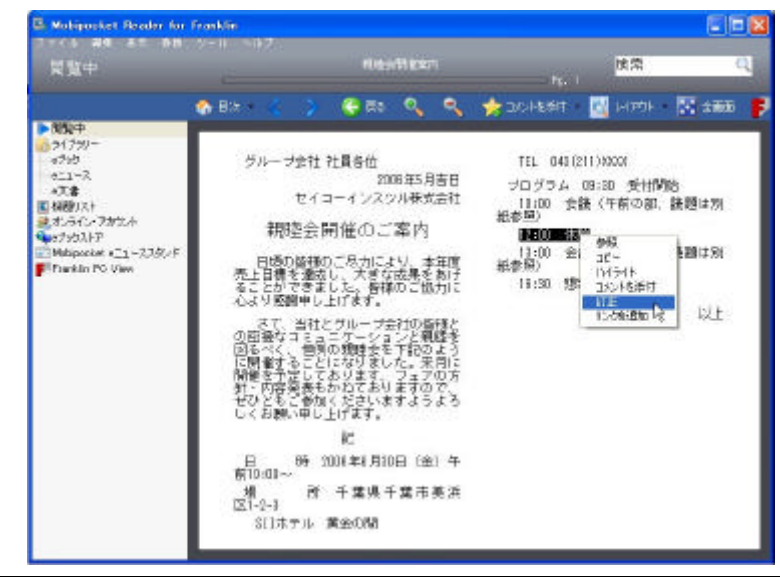

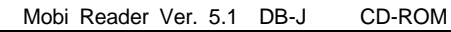

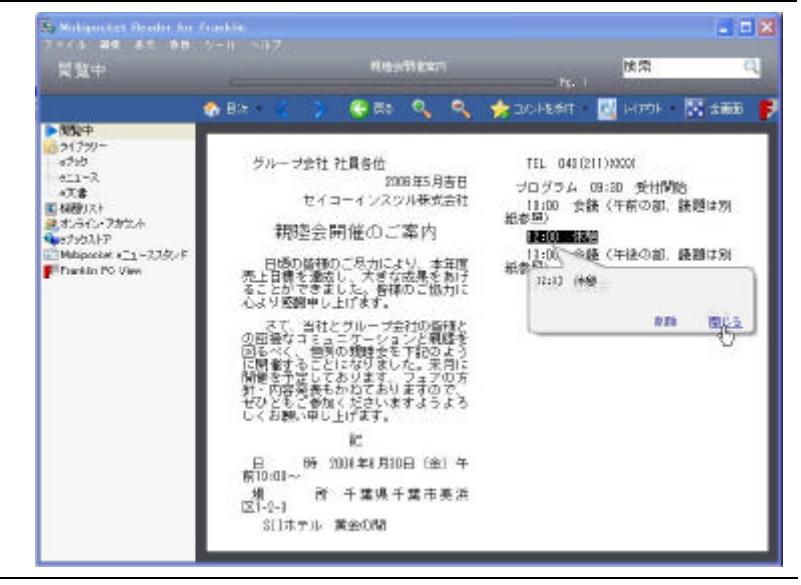

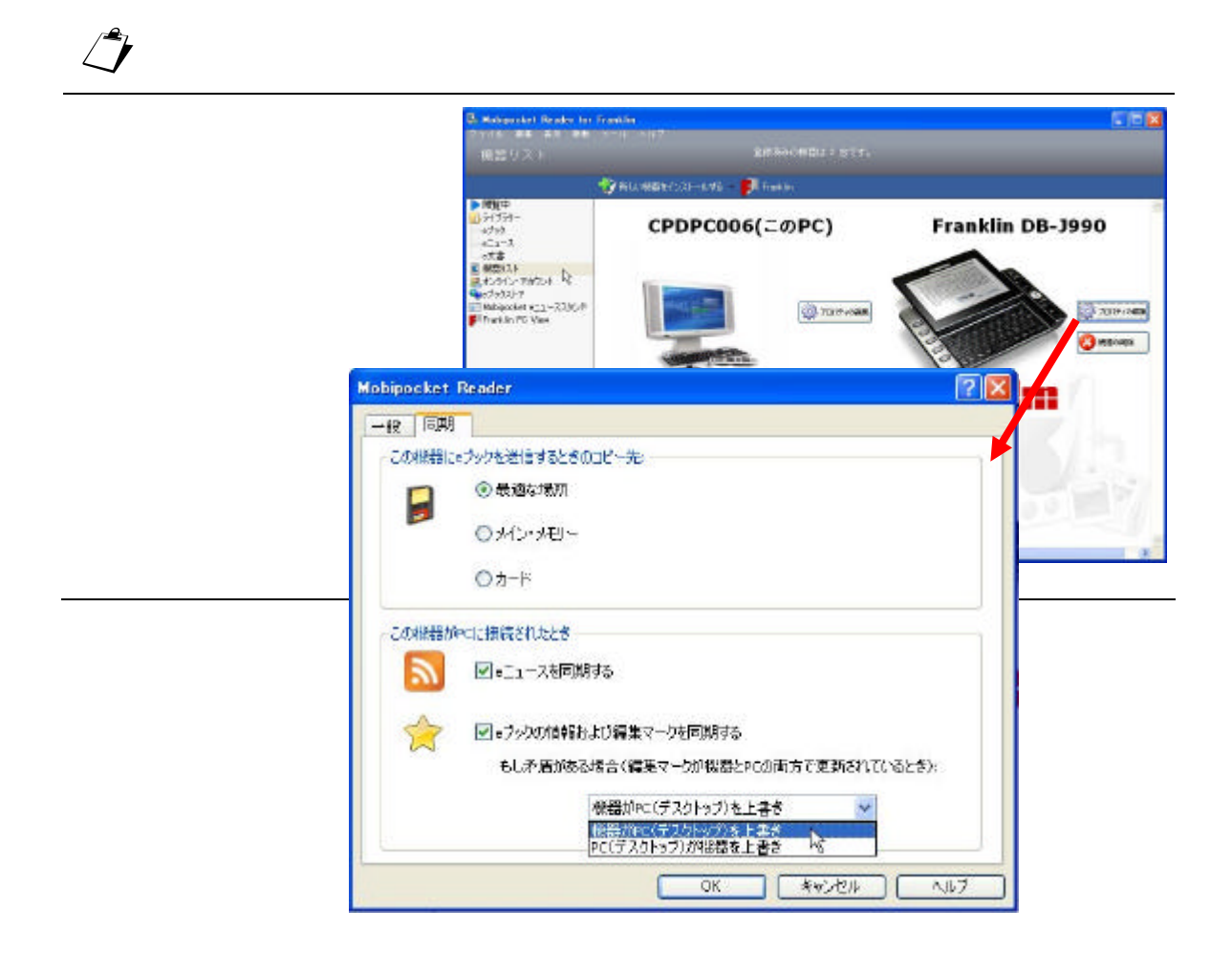